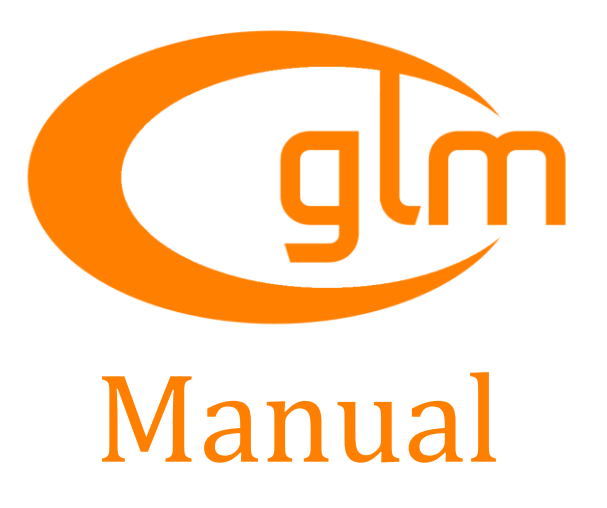

Version 0.9.4 13 November 2012

Christophe Riccio [glm@g-truc.net](mailto:glm@g-truc.net)

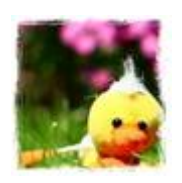

Copyright © 2005–2012, [G-Truc Creation](http://www.g-truc.net/)

# **Contents**

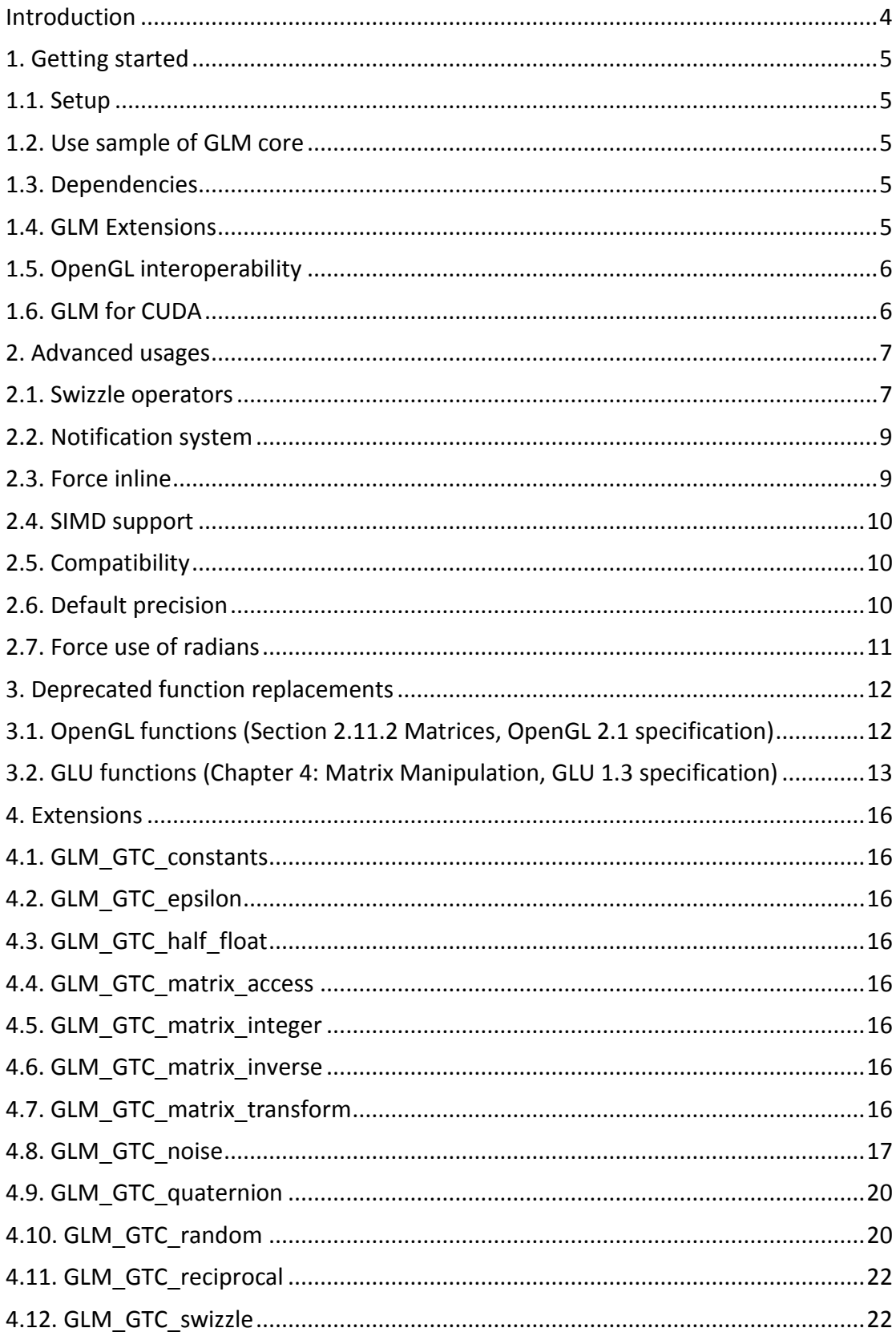

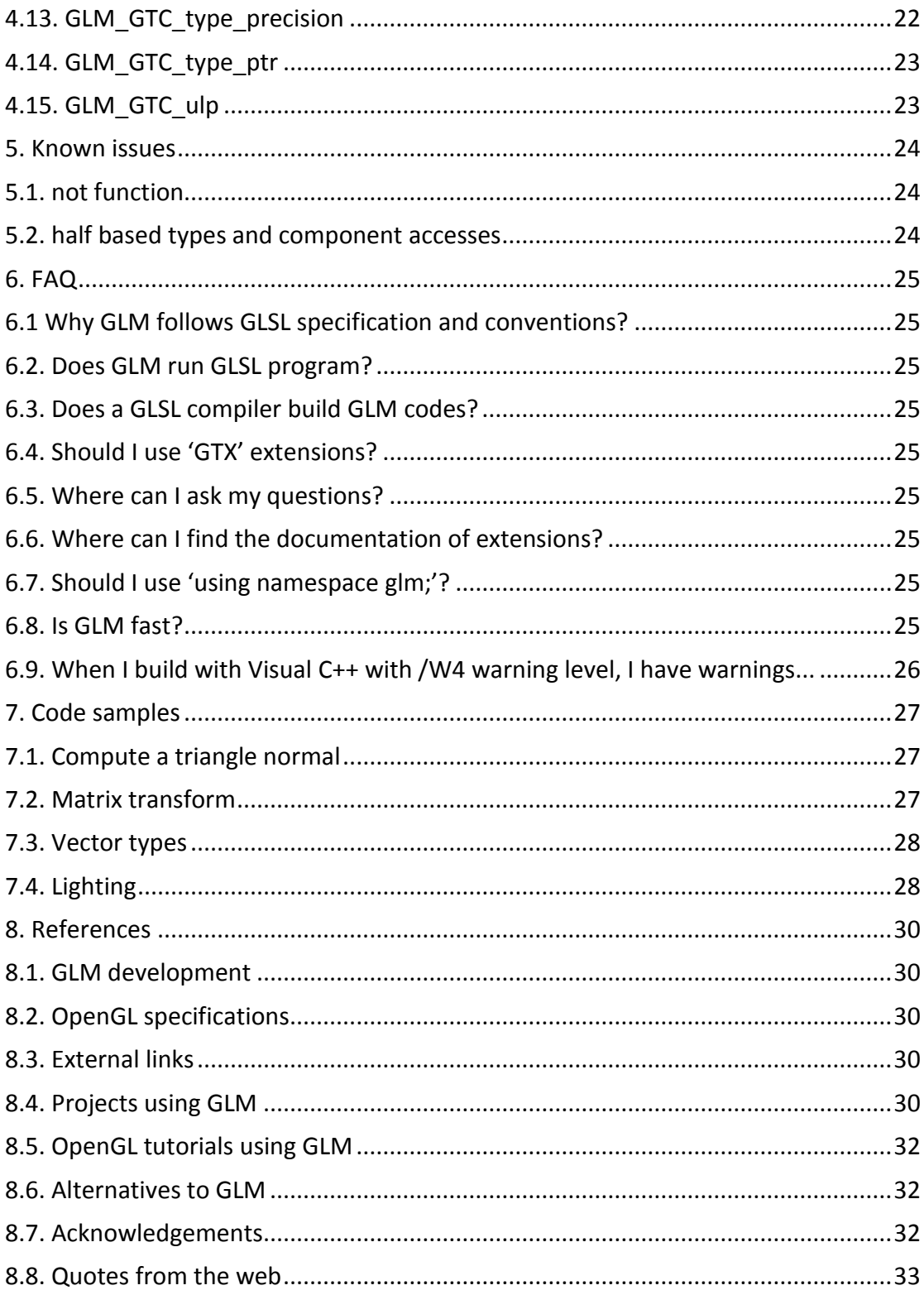

# <span id="page-3-0"></span>**Introduction**

OpenGL Mathematics (GLM) is a C++ mathematics library for graphics software based on the [OpenGL Shading Language](http://www.opengl.org/registry/) (GLSL) specification.

GLM provides classes and functions designed and implemented with the same naming conventions and functionalities than GLSL so that when a programmer knows GLSL, he knows GLM as well which makes it really easy to use.

This project isn't limited by GLSL features. An extension system, based on the GLSL extension conventions, provides extended capabilities: matrix transformations, quaternions, half-based types, random numbers, etc...

This library works perfectly with [OpenGL](http://www.opengl.org/) but it also ensures interoperability with other third party libraries and SDK. It is a good candidate for software rendering (Raytracing / Rasterisation), image processing, physic simulations and any context that requires a simple and convenient mathematics library.

GLM is written in C++98 but can take advantage of C++11 when supported by the compiler. It is a platform independent library with no dependence and officially supports the following compilers:

- [Clang](http://clang.llvm.org/) 2.6 and higher
- [CUDA](https://developer.nvidia.com/cuda-downloads) 3.0 and higher
- [GCC](http://gcc.gnu.org/) 3.4 and higher
- [Intel C++ Composer](http://software.intel.com/en-us/intel-compilers) XE 2013 and higher
- [LLVM](http://llvm.org/) 2.3 through GCC 4.2 front-end and higher
- [Visual Studio](http://www.microsoft.com/visualstudio) 2005 and higher
- Any conform C++98 or C++11 compiler

The source code is under the [MIT licence.](http://glm.g-truc.net/copying.txt)

Thanks for contributing to the project by [submitting tickets](https://github.com/g-truc/glm/issues) for bug reports and feature requests. Any feedback is welcome at [glm@g-truc.net.](mailto:glm@g-truc.net)

# <span id="page-4-0"></span>**1. Getting started**

## <span id="page-4-1"></span>**1.1. Setup**

GLM is a header only library; there is nothing to build to use it which increases its cross platform capabilities. To use GLM, a programmer only has to include <glm/glm.hpp>. This provides all the GLSL features implemented by GLM.

GLM is a header only library that makes heavy usages of C++ templates. This design may significantly increase the compile time for files that use GLM. Precompiled headers are recommended to avoid this issue.

## <span id="page-4-2"></span>**1.2. Use sample of GLM core**

```
int foo()
{
      glm::vec4 Position = glm::vec4(glm::vec3(0.0), 1.0);glm::mat4 Model = glm::mat4(1.0);Model[3] = g1m::vec4(1.0, 1.0, 0.0, 1.0);glm::vec4 Transformed = Model * Position;
      return 0;
}
```
# <span id="page-4-3"></span>**1.3. Dependencies**

#include <glm/glm.hpp>

When <glm/glm.hpp> is included, GLM provides all the GLSL features it implements in  $C_{++}$ .

When an extension is included, all the dependent extensions will be included as well. All the extensions depend on GLM core. (<glm/glm.hpp>)

There is no dependence with external libraries or external headers like  $g1.h$ ,  $g13.h$ , glu.h or windows.h. However, if <boost/static assert.hpp> is included, Boost [static assert](http://www.boost.org/doc/libs/1_52_0/doc/html/boost_staticassert.html) will be used all over GLM code to provide compiled time errors unless GLM is built with a C++ 11 compiler in which case [static\\_assert](http://www.open-std.org/jtc1/sc22/wg21/docs/papers/2004/n1720.html).

## <span id="page-4-4"></span>**1.4. GLM Extensions**

GLM extends the core GLSL feature set with extensions. These extensions include: quaternion, transformation, spline, matrix inverse, color spaces, etc.

To include an extension, we only need to include the dedicated header file. Once included, the features are added to the GLM namespace.

```
#include <glm/glm.hpp>
#include <glm/gtc/matrix_transform.hpp>
int foo()
{
      glm::vec4 Position = glm::vec4(glm::vec3(0.0f), 1.0f);glm::mat4 Model = glm::translate(
```

```
glm::mat4(1.0f), glm::vec3(1.0f));
glm::vec4 Transformed = Model * Position;
…
return 0;
```
### **1.5. OpenGL interoperability**

It could be possible to implement [glVertex3fv\(](http://www.opengl.org/sdk/docs/man2/xhtml/glVertex.xml)glm::vec3(0)) in C++ with the appropriate cast operator. It would result as a transparent cast in this example; however cast operator may result of programs running with unexpected behaviours without build error or any notification.

```
GLM GTC type ptr extension provides a safe solution:
#include <glm/glm.hpp>
#include <glm/gtc/type_ptr.hpp>
void foo()
{
      glm::vec4 v(0.0f);
      glm::mat4 m(1.0f);
       ...
      glVertex3fv(glm::value_ptr(v)) 
      glLoadMatrixfv(glm::value_ptr(m));
}
Another solution inspired by STL:
#include <glm/glm.hpp>
void foo()
{
      glm::vec4 v(0.0f);
      glm::mat4 m(1.0f);
```

```
}
```
<span id="page-5-0"></span>}

### <span id="page-5-1"></span>**1.6. GLM for CUDA**

glVertex3fv(&v[0]);

glLoadMatrixfv(&m[0][0]);

...

GLM 0.9.2 introduces CUDA compiler support allowing programmer to use GLM inside a CUDA Kernel. This support is automatic when a GLM header is included inside a CUDA kernel. If necessary, a user can decided to force this support by defining GLM\_FORCE\_CUDA\_before any inclusion of <glm/glm.hpp>.

#define GLM\_FORCE\_CUDA #include <glm/glm.hpp>

Some GLM functionalities might not be available and will return an error message if used in a CUDA kernel.

# <span id="page-6-0"></span>**2. Advanced usages**

## <span id="page-6-1"></span>**2.1. Swizzle operators**

A common feature of shader languages like GLSL is components swizzling. This involves being able to select which components of a vector are used and in what order. For example, "variable.x", "variable.xxy", "variable.zxyy" are examples of swizzling.

vec4 A; vec2 B; ...  $B.yx = A.wy;$  $B = A$ .xx;

This functionality turns out to be really complicated, not to say impossible, to implement in C++ using the exact GLSL conventions. GLM provides three implementations for this feature.

#### **C++98 implementation**

The first implementation follows the GLSL conventions accurately however it uses macros which might generates name conflicts with system headers or third party libraries so that it is disabled by default. To enable this implementation, GLM\_SWIZZLE has to be defined before any inclusion of  $\langle \text{glm/glm.hpp} \rangle$ .

```
#define GLM_SWIZZLE 
#include <glm/glm.hpp>
void foo()
{
      glm::vec4 ColorRGBA(1.0f, 0.5f, 0.0f, 1.0f);
      glm::vec4 ColorBGRA = ColorRGBA.bgra();
       …
      ColorRGBA.bgra() = ColorRGBA;
      ColorRGBA.bgra() = ColorRGBA.rgba();
      …
}
```
Note: Swizzle functions doesn't return vector types (glm::vec2, glm::vec3 and glm::vec4) when the swizzle operators are used as r-values. Instead, the swizzle functions return reference types (glm::ref2, glm::ref3 and glm::ref4). Hence, when the reference type objects are generated, these objects can't be used directly with a GLM functions and need to be cast into vector types.

```
#define GLM_SWIZZLE 
#include <glm/glm.hpp>
void foo()
{
      glm::vec4 Color(1.0f, 0.5f, 0.0f, 1.0f);
       …
```

```
// Need to cast the swizzle operator into glm::vec4
glm::vec4 Clamped = glm::clamp(
glm::vec4(ColorRGBA.bgra() = ColorRGBA), 0.f, 1.f);
…
```
#### **C++11 implementation**

}

The first implementation follows the GLSL conventions accurately however it uses macros which might generates name conflicts with system headers or third party libraries so that it is disabled by default. To enable this implementation, GLM\_SWIZZLE has to be defined before any inclusion of  $\langle glm/glm.hpp \rangle$ .

```
#define GLM_SWIZZLE 
#include <glm/glm.hpp>
void foo()
{
      glm::vec4 ColorRGBA(1.0f, 0.5f, 0.0f, 1.0f);
       …
      // l-value:
      glm::vec4 ColorBGRA = ColorRGBA.bgra;
      // r-value:
      ColorRGBA.bgra = ColorRGBA;
      // Both l-value and r-value
      ColorRGBA.bgra = ColorRGBA.rgba;
       …
}
```
Note: Swizzle functions doesn't return vector types (glm::vec2, glm::vec3 and glm::vec4) when the swizzle operators are used as r-values. Instead, the swizzle functions return reference types (glm::ref2, glm::ref3 and glm::ref4). Hence, when the reference type objects are generated, these objects can't be used directly with a GLM functions and need to be cast into vector types.

```
#define GLM_SWIZZLE 
#include <glm/glm.hpp>
void foo()
{
      glm::vec4 Color(1.0f, 0.5f, 0.0f, 1.0f);
      …
      // Need to cast the swizzle operator into glm::vec4
      glm::vec4 ClampedA = glm::clamp(
      glm::vec4(ColorRGBA.bgra = ColorRGBA), 0.f, 1.f);
      // Need to cast the swizzle operator into glm::vec4 (alternative 
      method)
      glm::vec4 ClampedB = glm::clamp(
      (ColorRGBA.bgra = ColorRGBA)(), 0.f, 1.f);
      // Need to cast the swizzle operator into glm::vec4
      glm::vec4 ClampedC = glm::clamp(ColorRGBA.bgra(), 0.f, 1.f);…
}
```
#### **Extension implementation**

A safer way to do swizzling is to use the extension GLM GTC swizzle. In term of features, this extension is at the same level than GLSL expect that GLM support both static and dynamic swizzling where GLSL only support static swizzling.

Static swizzling is an operation which is resolved at build time but dynamic swizzling is revolved at runtime which is more flexible but slower especially when SSE optimisations are used.

```
#include <glm/glm.hpp>
#include <glm/gtc/swizzle.hpp>
void foo()
{
      glm::vec4 ColorRGBA(1.0f, 0.5f, 0.0f, 1.0f);
      …
      // Dynamic swizzling (at run time, more flexible)
      // l-value:
      glm::vec4 ColorBGRA1 = 
      glm::swizzle(ColorRGBA, glm::B, glm::G, glm::R, glm::A);
      // r-value:
      glm::swizzle(ColorRGBA, glm::B, glm::G, glm::R, glm::A) = ColorRGBA;
      // Static swizzling (at build time, faster)
      // l-value:
      glm::vec4 ColorBGRA2 = 
      glm::swizzle<glm::B, glm::G, glm::R, glm::A>(ColorRGBA);
      // r-value:
      glm::swizzle<glm::B, glm::G, glm::R, glm::A>(ColorRGBA) = ColorRGBA;
```

```
}
```
## **2.2. Notification system**

GLM includes a notification system which can display some information at build time:

- Compiler
- Build model: 32bits or 64 bits
- C++ version
- Architecture: x86, SSE, AVX, etc.
- Included extensions
- etc.

This system is disabled by default. To enable this system, define GLM\_MESSAGES before any inclusion of <glm/glm.hpp>.

```
#define GLM_MESSAGES
#include <glm/glm.hpp>
```
### <span id="page-8-1"></span>**2.3. Force inline**

To push further the software performance, a programmer can define GLM FORCE INLINE before any inclusion of  $\langle glm/glm,hpp\rangle$  to force the compiler to inline GLM code.

#define GLM\_FORCE\_INLINE #include <glm/glm.hpp>

#### <span id="page-9-0"></span>**2.4. SIMD support**

GLM provides some SIMD optimization based on compiler intrinsics. These optimizations will be automatically utilized based on the build environment. These optimizations are mainly available through extensions, GLM\_GTX\_simd\_vec4 and GLM\_GTX\_simd\_mat4.

A programmer can restrict or force instruction sets used for these optimizations using GLM\_FORCE\_SSE2 or GLM\_FORCE\_AVX.

A programmer can discard the use of intrinsics by defining GLM FORCE PURE before any inclusion of  $\epsilon$ glm/glm.hpp>. If GLM\_FORCE\_PURE is defined, then including a SIMD extension will generate a build error.

#define GLM\_FORCE\_PURE #include <glm/glm.hpp>

#### <span id="page-9-1"></span>**2.5. Compatibility**

Compilers have some language extensions that GLM will automatically take advantage of them when they are enabled. To increase cross platform compatibility and to avoid compiler extensions, a programmer can define GLM\_FORCE\_CXX98 before any inclusion of <glm/glm.hpp>.

#define GLM\_FORCE\_CXX98 #include <glm/glm.hpp>

For C++11, an equivalent value is available: GLM\_FORCE\_CXX11.

#define GLM\_FORCE\_CXX11 #include <glm/glm.hpp>

If both GLM\_FORCE\_CXX98 and GLM\_FORCE\_CXX11 are defined then C++ 11 features will be utilized.

#### <span id="page-9-2"></span>**2.6. Default precision**

With C++ it isn't possible to implement GLSL default precision (GLSL 4.10 specification section 4.5.3) the way it is specified in GLSL. Hence, instead of writing: precision mediump int; precision highp float;

With GLM we need to add before any include of glm.hpp: #define GLM PRECISION MEDIUMP INT; #define GLM\_PRECISION\_HIGHP\_FLOAT;

<span id="page-10-0"></span>#include <glm/glm.hpp>

#### **2.7. Force use of radians**

OpenGL API legacy functions used to take angle values expressed in degrees, a precedent that GLM is following. However, GLSL functions are typically radians based. GLM allows switching all the GLM functions to use radians by declaring GLM\_FORCE\_RADIANS.

```
// Using radians
#define GLM_FORCE_RADIANS 
#include <glm/glm.hpp>
#include <glm/gtc/constants.hpp>
#include <glm/gtc/matrix_transform.hpp>
glm::mat4 m(1.0f);
glm::mat4 r(glm::rotate(m, pi * 0.5f, glm::vec3(0, 0, 1)));
// Using degrees
#include <glm/glm.hpp>
#include <glm/gtc/matrix_transform.hpp>
```

```
glm::mat4 m(1.0f);glm::\text{mat4} r(glm::rotate(m, 90.f, glm::\text{vec3}(0, 0, 1)));
```
# <span id="page-11-0"></span>**3. Deprecated function replacements**

OpenGL 3.0 specification has deprecated some features that have been removed from OpenGL 3.2 core profile specification. GLM provides some replacement functions.

## <span id="page-11-1"></span>**3.1. OpenGL functions (Section 2.11.2 Matrices, OpenGL 2.1 specification)**

```
glRotate{f, d}:
glm::mat4 glm::rotate(
      glm::mat4 const & m,
      float angle, 
      glm::vec3 const & axis);
glm::dmat4 glm::rotate(
      glm::dmat4 const & m,
      double angle, 
      glm::dvec3 const & axis);
```
From GLM\_GTC\_matrix\_transform extension: <glm/gtc/matrix\_transform.hpp>

```
glScale{f, d}: 
glm::mat4 glm::scale(
      glm::mat4 const & m,
      glm::vec3 const & factors);
glm::dmat4 glm::scale(
      glm::dmat4 const & m, 
      glm::dvec3 const & factors);
```
From GLM\_GTC\_matrix\_transform extension: <glm/gtc/matrix\_transform.hpp>

```
glTranslate{f, d}:
glm::mat4 glm::translate(
      glm::mat4 const & m,
      glm::vec3 const & translation);
glm::dmat4 glm::translate(
      glm::dmat4 const & m,
      glm::dvec3 const & translation);
```
From GLM\_GTC\_matrix\_transform extension: <glm/gtc/matrix\_transform.hpp>

```
glLoadIdentity:
glm::mat4(1.0) or glm::mat4();
glm::dmat4(1.0) or glm::dmat4();
```
From GLM core library: <glm/glm.hpp>

**[glMultMatrix{f, d}:](http://www.opengl.org/sdk/docs/man2/xhtml/glMultMatrix.xml)**   $glm::mat4() * glm::mat4()$ ;  $glm::dmat4() * glm::dmat4()$ ; From GLM core library: <glm/glm.hpp>

```
glLoadTransposeMatrix{f, d}: 
glm::transpose(glm::mat4());
glm::transpose(glm::dmat4());
```
From GLM core library: <glm/glm.hpp>

```
glMultTransposeMatrix{f, d}: 
glm::mat4() * glm::transpose(glm::mat4());
glm::dmat4() * glm::transpose(glm::dmat4());
```
From GLM core library: <glm/glm.hpp>

```
glFrustum: 
glm::mat4 glm::frustum(
      float left, float right, 
      float bottom, float top, 
      float zNear, float zFar);
glm::dmat4 glm::frustum(
      double left, double right, 
      double bottom, double top, 
      double zNear, double zFar);
```
From GLM\_GTC\_matrix\_transform extension: <glm/gtc/matrix\_transform.hpp>

```
glOrtho: 
glm::mat4 glm::ortho(
      float left, float right, 
      float bottom, float top, 
      float zNear, float zFar);
glm::dmat4 glm::ortho(
      double left, double right,
```
double bottom, double top, double zNear, double zFar);

<span id="page-12-0"></span>From GLM\_GTC\_matrix\_transform extension: <glm/gtc/matrix\_transform.hpp>

### **3.2. GLU functions (Chapter 4: Matrix Manipulation, GLU 1.3 specification)**

```
gluLookAt: 
glm::mat4 glm::lookAt(
      glm::vec3 const & eye,
      glm::vec3 const & center,
      glm::vec3 const & up);
glm::dmat4 glm::lookAt(
      glm::dvec3 const & eye,
      glm::dvec3 const & center,
      glm::dvec3 const & up);
```
From GLM\_GTC\_matrix\_transform extension: <glm/gtc/matrix\_transform.hpp>

```
gluOrtho2D:
```

```
glm::mat4 glm::ortho(
      float left, float right, float bottom, float top);
glm::dmat4 glm::ortho(
      double left, double right, double bottom, double top);
```
From GLM\_GTC\_matrix\_transform extension: <glm/gtc/matrix\_transform.hpp>

```
gluPerspective: 
glm::mat4 perspective(
      float fovy, float aspect, float zNear, float zFar);
glm::dmat4 perspective(
      double fovy, double aspect, double zNear, double zFar);
```
From GLM\_GTC\_matrix\_transform extension: <glm/gtc/matrix\_transform.hpp>

```
gluPickMatrix:
glm::mat4 pickMatrix(
      glm::vec2 const & center, 
      glm::vec2 const & delta, 
      glm::ivec4 const & viewport);
glm::dmat4 pickMatrix(
      glm::dvec2 const & center, 
      glm::dvec2 const & delta, 
      glm::ivec4 const & viewport);
```
From GLM\_GTC\_matrix\_transform extension: <glm/gtc/matrix\_transform.hpp>

```
gluProject:
glm::vec3 project(
      glm::vec3 const & obj,
      glm::mat4 const & model,
      glm::mat4 const & proj,
      glm::{i, ' ', d}vec4 const & viewport);
glm::dvec3 project(
      glm::dvec3 const & obj,
      glm::dmat4 const & model,
      glm::dmat4 const & proj,
      glm::{i, ' ', d}vec4 const & viewport);
```
From GLM\_GTC\_matrix\_transform extension: <glm/gtc/matrix\_transform.hpp>

```
gluUnProject:
```

```
glm::vec3 unProject(
      glm::vec3 const & win, 
      glm::mat4 const & model, 
      glm::mat4 const & proj, 
      glm::{i, ' '}vec4 const & viewport);
```

```
glm::dvec3 unProject(
       glm::dvec3 const & win, 
       glm::dmat4 const & model, 
       glm::dmat4 const & proj, 
       glm::{i, ' ', d}vec4 const & viewport);
```
From GLM\_GTC\_matrix\_transform extension: <glm/gtc/matrix\_transform.hpp>

# <span id="page-15-0"></span>**4. Extensions**

## <span id="page-15-1"></span>**4.1. GLM\_GTC\_constants**

This extension provides a list of built-in constants.

<glm/gtc/constants.hpp> need to be included to use these features.

## <span id="page-15-2"></span>**4.2. GLM\_GTC\_epsilon**

Approximated equal and not equal comparisons with selectable epsilon.

<glm/gtc/epsilon.hpp> need to be included to use these features.

### <span id="page-15-3"></span>**4.3. GLM\_GTC\_half\_float**

This extension provides half-precision floating-point types support for scalar (half), vectors (hvec\*) and matrices (hmat\*x\*) for every GLM core functions that takes floating-point parameter.

Half float should be essentially used for storage as it isn't a native format and even if all the scalar operations are supported, there are implemented by converting half to float and then make this conversion back to half.

<span id="page-15-4"></span><glm/gtc/half\_float.hpp> need to be included to use these features.

## **4.4. GLM\_GTC\_matrix\_access**

Defines functions to access rows or columns of a matrix easily.

<glm/gtc/matrix\_access.hpp> need to be included to use these features.

## <span id="page-15-5"></span>**4.5. GLM\_GTC\_matrix\_integer**

Provides integer matrix types. Inverse and determinant functions are not supported for these types.

<span id="page-15-6"></span><glm/gtc/matrix\_integer.hpp> need to be included to use these features.

### **4.6. GLM\_GTC\_matrix\_inverse**

Defines additional matrix inverting functions.

<glm/gtc/matrix\_inverse.hpp> need to be included to use these features.

### <span id="page-15-7"></span>**4.7. GLM\_GTC\_matrix\_transform**

Defines functions that generate common transformation matrices.

The matrices generated by this extension use standard OpenGL fixed-function conventions. For example, the lookAt function generates a transform from world space into the specific eye space that the projective matrix functions (perspective, ortho, etc) are designed to expect. The OpenGL compatibility specifications define the particular layout of this eye space.

<glm/gtc/matrix\_transform.hpp> need to be included to use these features.

## <span id="page-16-0"></span>**4.8. GLM\_GTC\_noise**

Defines 2D, 3D and 4D procedural noise functions.

<glm/gtc/noise.hpp> need to be included to use these features.

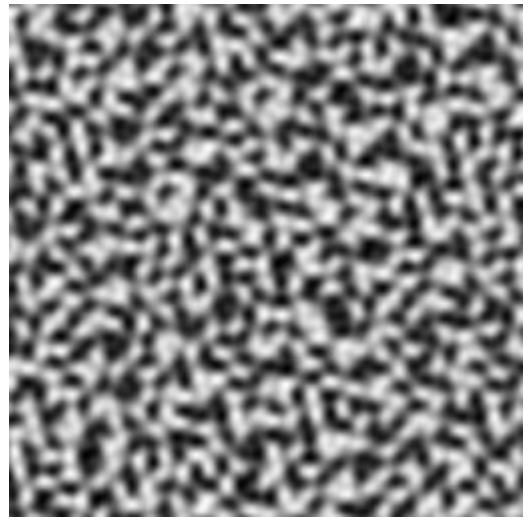

Figure 4.8.1: glm::simplex(glm::vec2(x / 16.f, y / 16.f));

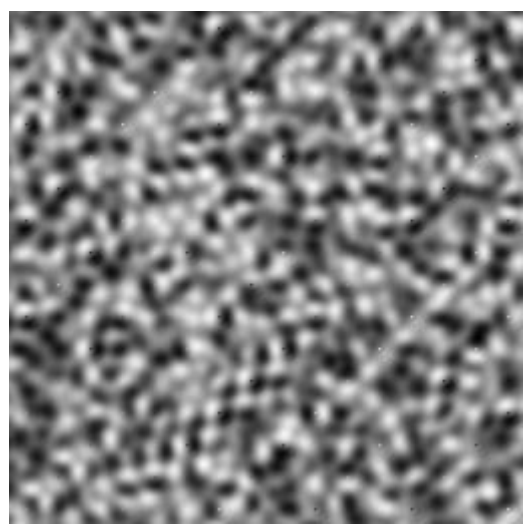

Figure 4.8.2: glm::simplex(glm::vec3(x / 16.f, y / 16.f, 0.5f));

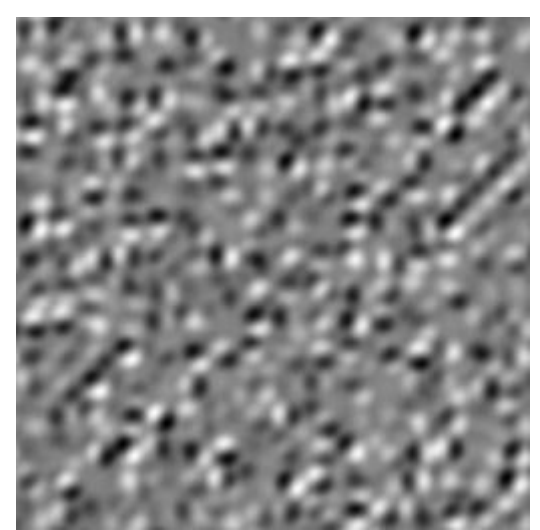

Figure 4.8.3: glm::simplex(glm::vec4(x / 16.f, y / 16.f, 0.5f, 0.5f));

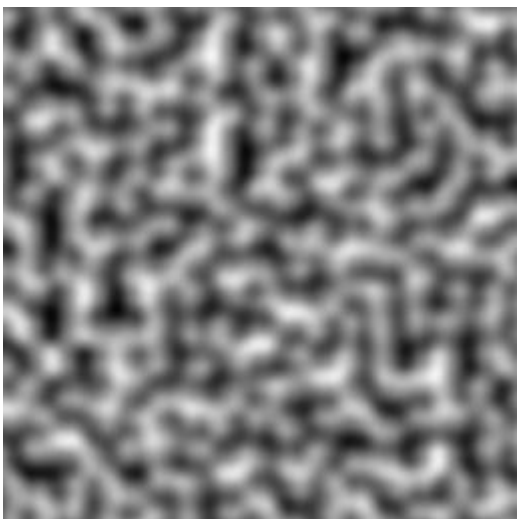

Figure 4.8.4: glm::perlin(glm::vec2(x / 16.f, y / 16.f));

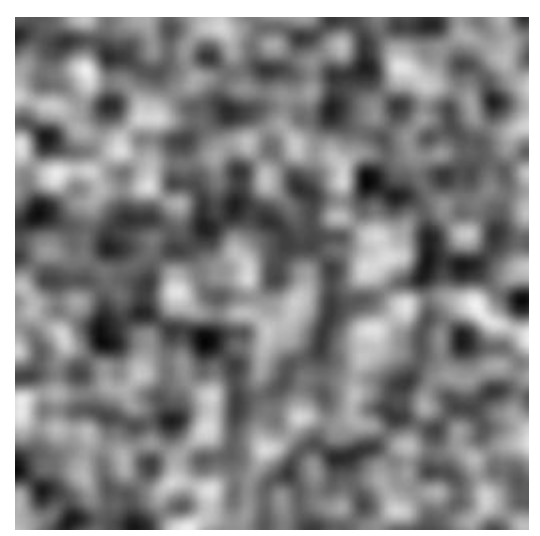

Figure 4.8.5: glm::perlin(glm::vec3(x / 16.f, y / 16.f, 0.5f));

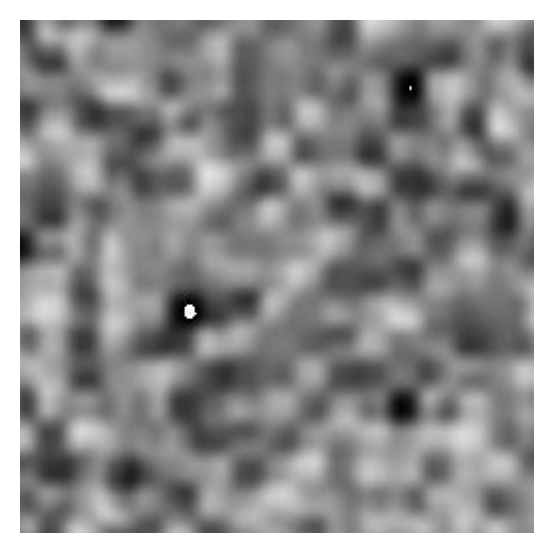

Figure 4.8.6:  $glm::perlin(glm::vec4(x / 16.f, y / 16.f, 0.5f, 0.5f))))$ ;

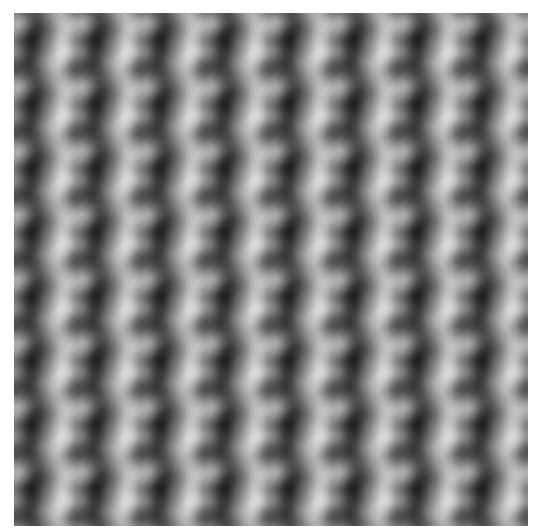

Figure 4.8.7: glm::perlin(glm::vec2(x / 16.f, y / 16.f), glm::vec2(2.0f));

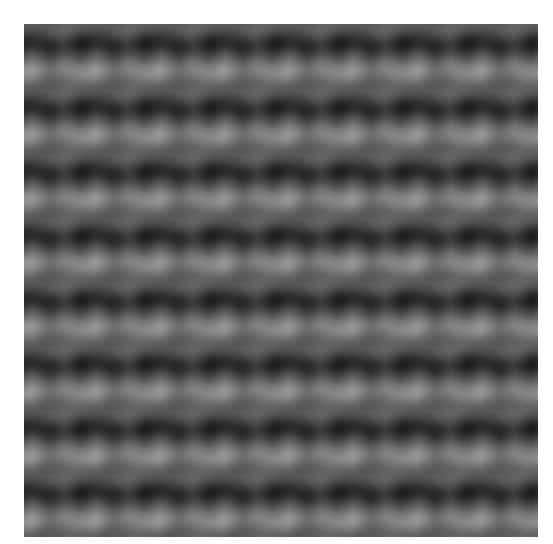

Figure 4.8.8: glm::perlin(glm::vec3(x / 16.f, y / 16.f, 0.5f), glm::vec3(2.0f));

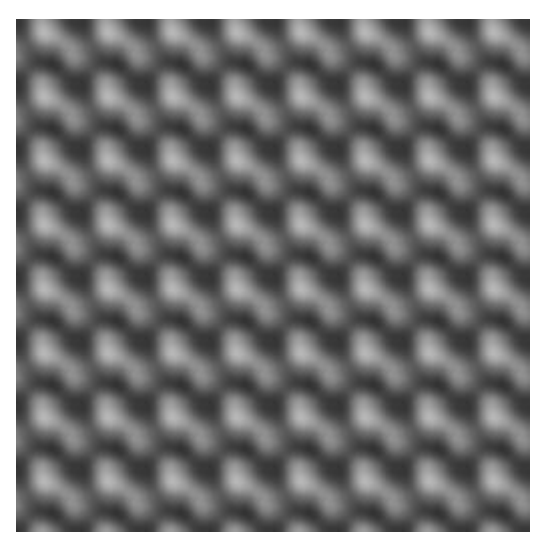

Figure 4.8.9:  $glm::perlin(glm::vec4(x / 16.f, y / 16.f, glm::vec2(0.5f)),$ glm::vec4(2.0f));

### <span id="page-19-0"></span>**4.9. GLM\_GTC\_quaternion**

Defines a templated quaternion type and several quaternion operations.

<span id="page-19-1"></span><glm/gtc/quaternion.hpp> need to be included to use these features.

### **4.10. GLM\_GTC\_random**

Generate random number from various distribution methods.

<glm/gtc/random.hpp> need to be included to use these features.

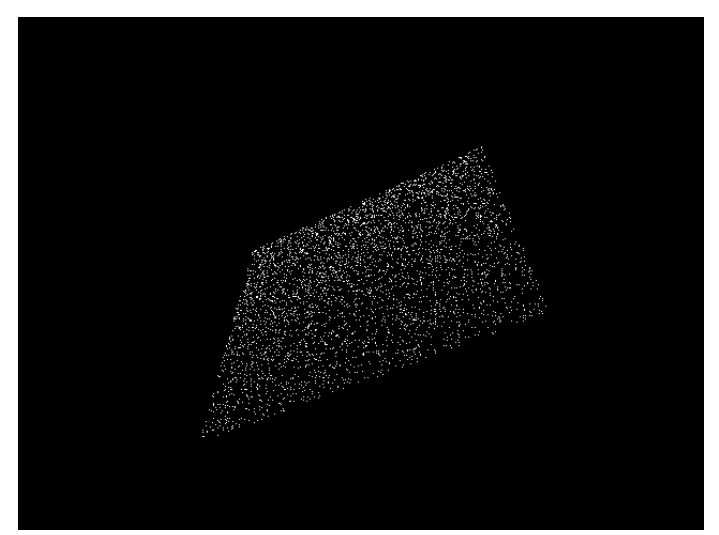

Figure 4.10.1: glm::vec4(glm::linearRand(glm::vec2(-1), glm::vec2(1)), 0, 1);

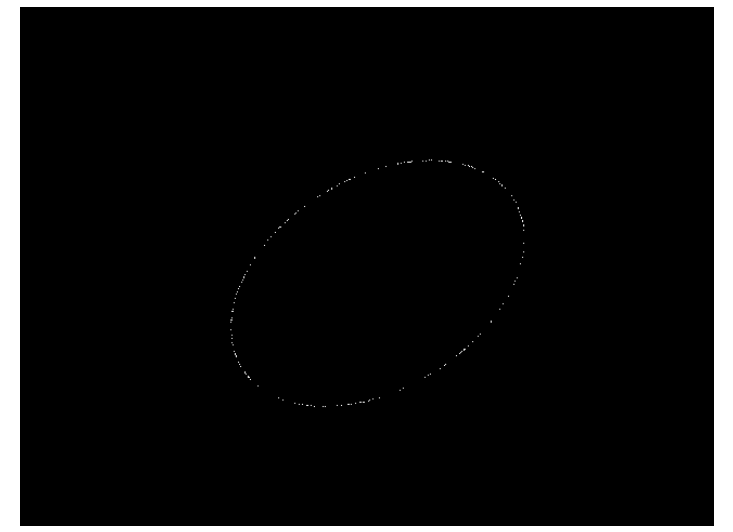

Figure 4.10.2: glm::vec4(glm::circularRand(1.0f), 0, 1);

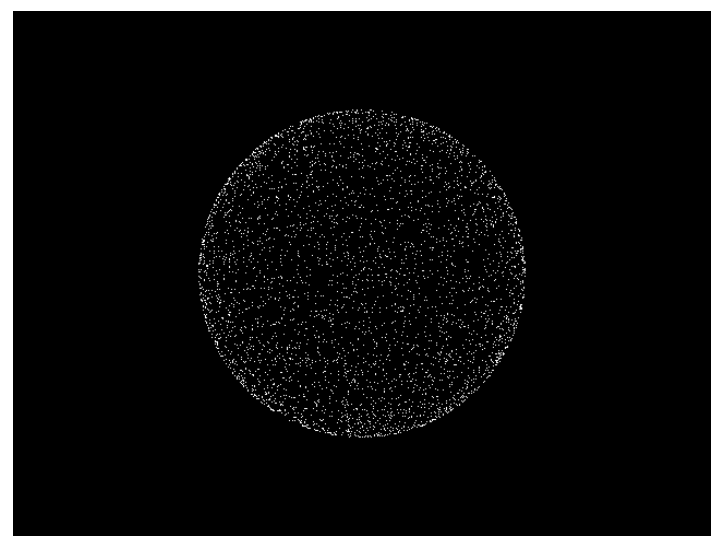

Figure 4.10.3: glm::vec4(glm::sphericalRand(1.0f), 1);

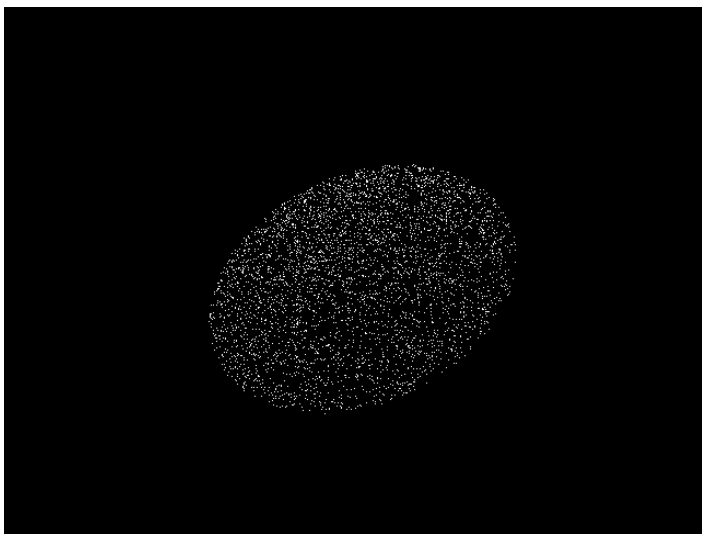

Figure 4.10.4: glm::vec4(glm::diskRand(1.0f), 0, 1);

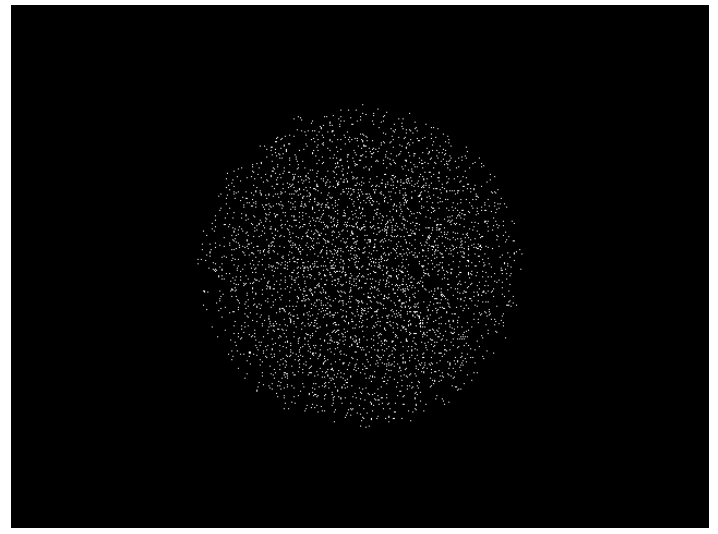

Figure 4.10.5: glm::vec4(glm::ballRand(1.0f), 1);

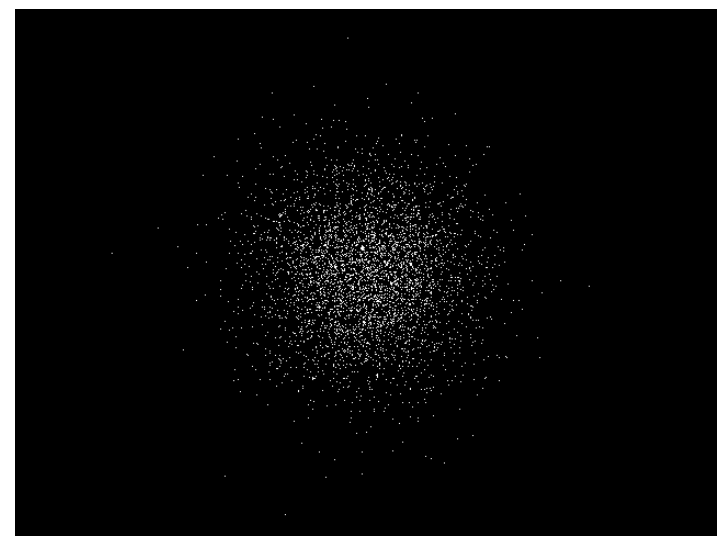

Figure 4.10.6: glm::vec4(glm::gaussRand(glm::vec3(0), glm::vec3(1)), 1);

## <span id="page-21-0"></span>**4.11. GLM\_GTC\_reciprocal**

Provides hyperbolic functions: secant, cosecant, cotangent, etc.

<glm/gtc/reciprocal.hpp> need to be included to use these functionalities.

## <span id="page-21-1"></span>**4.12. GLM\_GTC\_swizzle**

Provide functions to emulate GLSL swizzle operator features but with a different syntax that feats C++ boundaries.

<glm/gtc/swizzle.hpp> need to be included to use these functionalities.

## <span id="page-21-2"></span>**4.13. GLM\_GTC\_type\_precision**

Vector and matrix types with defined precisions. Eg, i8vec4: vector of 4 signed integer of 8 bits.

<glm/gtc/type\_precision.hpp> need to be included to use these functionalities.

## <span id="page-22-0"></span>**4.14. GLM\_GTC\_type\_ptr**

Handles the interaction between pointers and vector, matrix types.

This extension defines an overloaded function, glm::value\_ptr, which takes any of the core template types (vec3, mat4, etc.). It returns a pointer to the memory layout of the object. Matrix types store their values in column-major order.

This is useful for uploading data to matrices or copying data to buffer objects.

```
Example:
#include <glm/glm.hpp>
#include <glm/gtc/type_ptr.hpp>
glm::vec3 aVector(3);
glm::mat4 someMatrix(1.0);
glUniform3fv(uniformLoc, 1, glm::value_ptr(aVector));
glUniformMatrix4fv(uniformMatrixLoc,
      1, GL FALSE, glm::value ptr(someMatrix));
```
<glm/gtc/type\_ptr.hpp> need to be included to use these features.

### <span id="page-22-1"></span>**4.15. GLM\_GTC\_ulp**

Allow the measurement of the accuracy of a function against a reference implementation. This extension works on floating-point data and provides results in [ULP](http://ljk.imag.fr/membres/Carine.Lucas/TPScilab/JMMuller/ulp-toms.pdf).

<glm/gtc/ulp.hpp> need to be included to use these features.

# <span id="page-23-0"></span>**5. Known issues**

## <span id="page-23-1"></span>**5.1. not function**

The GLSL keyword not is also a keyword in C++. To prevent name collisions, ensure cross compiler support and a high API consistency, the GLSL not function has been implemented with the name not .

### <span id="page-23-2"></span>**5.2. half based types and component accesses**

GLM supports half float number types through the extension GLM GTC half float. This extension provides the types half, hvec\*, hmat\*x\* and hquat\*.

Unfortunately, C++98 specification doesn't support anonymous unions which limits hvec\* vector components access to x, y, z and w.

However, Visual C++ does support anonymous unions if the language extensions are enabled (/Za to disable them). In this case GLM will automatically enables the support of all component names (x,y,z,w; r,g,b,a; s,t,p,q).

To uniformalize the component access across types, GLM provides the define GLM\_FORCE\_ONLY\_XYZW\_which\_will generates errors if component accesses are done using r,g,b,a or s,t,p,q.

#define GLM\_FORCE\_ONLY\_XYZW #include <glm/glm.hpp>

# <span id="page-24-0"></span>**6. FAQ**

## <span id="page-24-1"></span>**6.1 Why GLM follows GLSL specification and conventions?**

Following GLSL conventions is a really strict policy of GLM. It has been designed following the idea that everyone does its own math library with his own conventions. The idea is that brilliant developers (the OpenGL ARB) worked together and agreed to make GLSL. Following GLSL conventions is a way to find consensus. Moreover, basically when a developer knows GLSL, he knows GLM.

## <span id="page-24-2"></span>**6.2. Does GLM run GLSL program?**

No, GLM is a C++ implementation of a subset of GLSL.

## <span id="page-24-3"></span>**6.3. Does a GLSL compiler build GLM codes?**

No, this is not what GLM attends to do!

## <span id="page-24-4"></span>**6.4. Should I use 'GTX' extensions?**

GTX extensions are qualified to be experimental extensions. In GLM this means that these extensions might change from version to version without any restriction. In practice, it doesn't really change except time to time. GTC extensions are stabled, tested and perfectly reliable in time. Many GTX extensions extend GTC extensions and provide a way to explore features and implementations and APIs and then are promoted to GTC extensions. This is fairly the way OpenGL features are developed; through extensions.

## <span id="page-24-5"></span>**6.5. Where can I ask my questions?**

A good place is th[e OpenGL Toolkits](http://www.opengl.org/discussion_boards/ubbthreads.php?ubb=postlist&Board=10&page=1) forum on OpenGL.org

## <span id="page-24-6"></span>**6.6. Where can I find the documentation of extensions?**

The Doxygen generated documentation includes a complete list of all extensions available. Explore this [API documentation](http://glm.g-truc.net/html/index.html) to get a complete view of all GLM capabilities!

## <span id="page-24-7"></span>**6.7. Should I use 'using namespace glm;'?**

NO! Chances are that if 'using namespace glm;' is called, especially in a header file, name collisions will happen as GLM is based on GLSL which uses common tokens for types and functions. Avoiding 'using namespace glm;' will a higher compatibility with third party library and SDKs.

### <span id="page-24-8"></span>**6.8. Is GLM fast?**

First, GLM is mainly designed to be convenient and that's why it is written against GLSL specification. Following the 20-80 rules where 20% of the code grad 80% of the performances, GLM perfectly operates on the 80% of the code that consumes 20% of the performances. This said, on performance critical code section, the developers will probably have to write to specific code based on a specific design to reach peak performances but GLM can provides some descent performances alternatives based on approximations or SIMD instructions.

## <span id="page-25-0"></span>**6.9. When I build with Visual C++ with /W4 warning level, I have warnings...**

You should not have any warnings even in /W4 mode. However, if you expect such level for you code, then you should ask for the same level to the compiler by as least disabling the Visual C++ language extensions (/Za) which generates warnings when used. If these extensions are enabled, then GLM will take advantage of them and the compiler will generate warnings.

# <span id="page-26-0"></span>**7. Code samples**

This series of samples only shows various GLM features without consideration of any sort.

### <span id="page-26-1"></span>**7.1. Compute a triangle normal**

```
#include <glm/glm.hpp> // vec3 normalize cross
glm::vec3 computeNormal
(
      glm::vec3 const & a, 
      glm::vec3 const & b,
      glm::vec3 const & c
)
{
      return glm::normalize(glm::cross(c - a, b - a));
}
// A much faster but less accurate alternative:
#include <glm/glm.hpp> // vec3 cross
#include <glm/gtx/fast square root.hpp> // fastNormalize
glm::vec3 computeNormal
(
      glm::vec3 const & a, 
      glm::vec3 const & b,
      glm::vec3 const & c
)
{
      return glm::fastNormalize(glm::cross(c - a, b - a));
}
```
## <span id="page-26-2"></span>**7.2. Matrix transform**

```
// vec3, vec4, ivec4, mat4
#include <glm/glm.hpp>
// translate, rotate, scale, perspective 
#include <glm/gtc/matrix_transform.hpp>
// value_ptr
#include <glm/gtc/type_ptr.hpp>
void setUniformMVP
(
      GLuint Location, 
      glm::vec3 const & Translate, 
      glm::vec3 const & Rotate
)
{
      glm::mat4 Projection =
      glm::perspective(45.0f, 4.0f / 3.0f, 0.1f, 100.f);
      glm::mat4 ViewTranslate = glm::translate(
      glm::mat4(1.0f),
      Translate);
      glm::mat4 ViewRotateX = glm::rotate(
             ViewTranslate,
```

```
Rotate.y, glm::vec3(-1.0f, 0.0f, 0.0f));glm::mat4 View = glm::rotate(
             ViewRotateX,
             Rotate.x, glm::vec3(0.0f, 1.0f, 0.0f));
      glm::mat4 Model = glm::scale(
             glm::mat4(1.0f),
             glm::vec3(0.5f));
      glm::mat4 MVP = Projection * View * Model;
      glUniformMatrix4fv(Location, 1, GL_FALSE, glm::value_ptr(MVP));
}
```
#### **7.3. Vector types**

```
#include <glm/glm.hpp> //vec2
#include <glm/gtc/type precision.hpp> //hvec2, i8vec2, i32vec2
std::size_t const VertexCount = 4;
// Float quad geometry
std::size_t const PositionSizeF32 = VertexCount * sizeof(glm::vec2);
glm::vec2 const PositionDataF32[VertexCount] =
{
glm::vec2(-1.0f,-1.0f),
glm::vec2( 1.0f,-1.0f),
glm::vec2( 1.0f, 1.0f),
glm::vec2(-1.0f, 1.0f)
};
// Half-float quad geometry
std::size t const PositionSizeF16 = VertexCount * sizeof(glm::hvec2);
glm::hvec2 const PositionDataF16[VertexCount] =
{
glm::hvec2(-1.0f, -1.0f),
glm::hvec2( 1.0f, -1.0f),
glm::hvec2( 1.0f, 1.0f),
glm::hvec2(-1.0f, 1.0f)
};
// 8 bits signed integer quad geometry
std::size_t const PositionSizeI8 = VertexCount * sizeof(glm::i8vec2);
glm::i8vec2 const PositionDataI8[VertexCount] =
{
glm::i8vec2(-1,-1),
glm::i8vec2( 1,-1),
glm::i8vec2( 1, 1),
glm::i8vec2(-1, 1)
};
// 32 bits signed integer quad geometry
std::size_t const PositionSizeI32 = VertexCount * sizeof(glm::i32vec2);
glm::i32vec2 const PositionDataI32[VertexCount] =
{
      glm::i32vec2(-1,-1),
      glm::i32vec2( 1,-1),
      glm::i32vec2( 1, 1),
      glm::i32vec2(-1, 1)
};
```
# <span id="page-27-1"></span>**7.4. Lighting**

#include <glm/glm.hpp> // vec3 normalize reflect dot pow #include <glm/gtx/random.hpp> // vecRand3

// vecRand3, generate a random and equiprobable normalized vec3

```
glm::vec3 lighting
(
      intersection const & Intersection,
      material const & Material,
      light const & Light,
      glm::vec3 const & View
)
{
      glm::vec3 Color = glm::vec3(0.0f);
      glm::vec3 LightVertor = glm::normalize(
             Light.position() - Intersection.globalPosition() +
             glm::vecRand3(0.0f, Light.inaccuracy());
      if(!shadow(
             Intersection.globalPosition(),
             Light.position(),
             LightVertor))
      {
             float Diffuse = glm::dot(Intersection.normal(), LightVector);
             if(Diffuse \leq 0.0f)return Color;
             if(Material.isDiffuse())
                   Color += Light.color() * Material.diffuse() * Diffuse;
             if(Material.isSpecular())
             {
                    glm::vec3 Reflect = glm::reflect(
                          -LightVector,
                          Intersection.normal());
                    float Dot = glm::dot(Reflect, View);
                    float Base = Dot > 0.0f ? Dot : 0.0f;
                    float Specular = glm::pow(Base, Material.exponent());
                   Color += Material.specular() * Specular;
             }
      }
      return Color;
}
```
# <span id="page-29-0"></span>**8. References**

## <span id="page-29-1"></span>**8.1. GLM development**

- [GLM website](http://glm.g-truc.net/)
- [GLM HEAD snapshot](https://github.com/g-truc/glm/archive/master.zip)
- [GLM bug report and feature request](https://github.com/g-truc/glm/issues)
- G-[Truc Creation's page](http://www.g-truc.net/project-0016.html)

# <span id="page-29-2"></span>**8.2. OpenGL specifications**

- OpenGL 4.3 [core specification](http://www.opengl.org/registry/doc/glspec43.core.20120806.withchanges.pdf)
- [GLSL 4.30 specification](http://www.opengl.org/registry/doc/GLSLangSpec.4.30.7.diff.pdf)
- [GLU 1.3 specification](http://www.opengl.org/documentation/specs/glu/glu1_3.pdf)

## <span id="page-29-3"></span>**8.3. External links**

- [The OpenGL Toolkits forum to ask questions about GLM](http://www.opengl.org/discussion_boards/ubbthreads.php?ubb=postlist&Board=10&page=1)

# <span id="page-29-4"></span>**8.4. Projects using GLM**

#### - [Outerra:](http://outerra.com/)

3D planetary engine for seamless planet rendering from space down to the surface. Can use arbitrary resolution of elevation data, refining it to centimeter resolution using fractal algorithms.

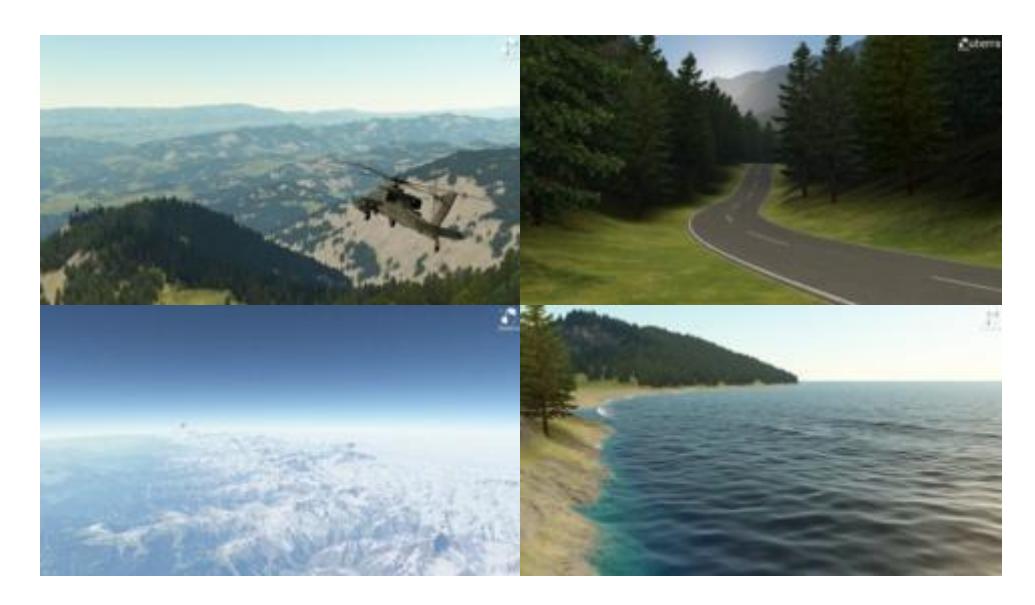

#### - [opencloth:](http://code.google.com/p/opencloth/)

A collection of source codes implementing cloth simulation algorithms in OpenGL.

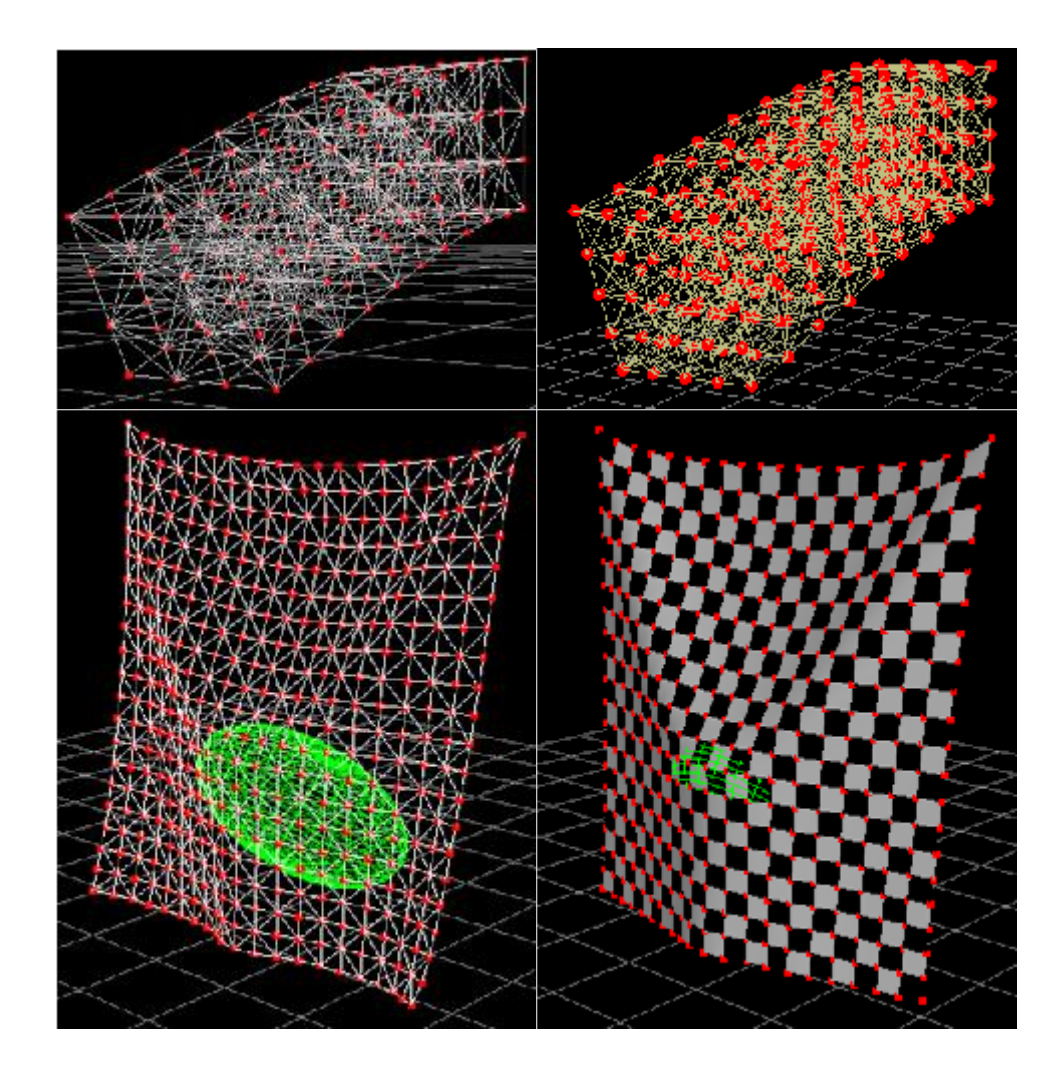

- [OpenGL 4.0 Shading Language Cookbook:](http://www.packtpub.com/opengl-4-0-shading-language-cookbook/book?tag=rk/opengl4-abr1/0811) A full set of recipes demonstrating simple and advanced techniques for producing high-quality, real-time 3D graphics using GLSL 4.0.

How to use the OpenGL Shading Language to implement lighting and shading techniques.

Use the new features of GLSL 4.0 including tessellation and geometry shaders.

How to use textures in GLSL as part of a wide variety of techniques from basic texture mapping to deferred shading.

Simple, easy-to-follow examples with GLSL source code, as well as a basic description of the theory behind each

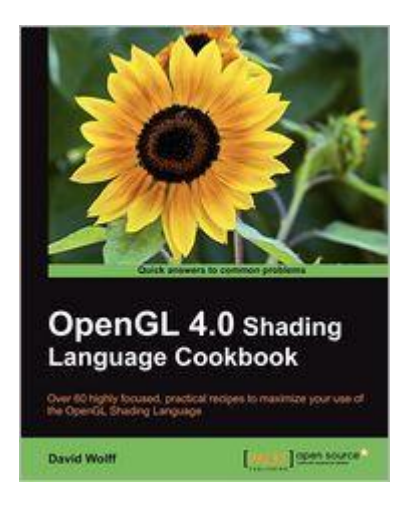

technique.

- [Are you using GLM in a project?](mailto:glm@g-truc.net)

## <span id="page-31-0"></span>**8.5. OpenGL tutorials using GLM**

- [The OpenGL Samples Pack,](http://www.g-truc.net/project-0026.html#menu) samples that show how to set up all the different new features

- [Learning Modern 3D Graphics Programming,](http://www.arcsynthesis.org/gltut/) a great OpenGL tutorial using GLM by Jason L. McKesson

- [Morten Nobel-Jørgensen's](http://blog.nobel-joergensen.com/2011/04/02/glm-brilliant-math-library-for-opengl/) review and use a[n OpenGL renderer](https://github.com/mortennobel/RenderE)

- [Swiftless' OpenGL tutorial](http://www.swiftless.com/opengltuts.html) using GLM by Donald Urquhart

- [Rastergrid,](http://rastergrid.com/blog/) many technical articles with companion programs using GLM by Daniel Rákos

- [OpenGL Tutorial,](http://www.opengl-tutorial.org/) tutorials for OpenGL 3.1 and later

- [OpenGL Programming on Wikibooks:](http://en.wikibooks.org/wiki/OpenGL_Programming) For beginners who are discovering OpenGL.

- [3D Game Engine Programming:](http://3dgep.com/) Learning the latest 3D Game Engine Programming techniques.

#### <span id="page-31-1"></span>- [Are you using GLM in a tutorial?](mailto:glm@g-truc.net)

### **8.6. Alternatives to GLM**

- [CML:](http://cmldev.net/) The CML (Configurable Math Library) is a free C++ math library for games and graphics.

- [Eigen:](http://eigen.tuxfamily.org/) A more heavy weight math library for general linear algebra in C++.

- [glhlib:](http://glhlib.sourceforge.net/) A much more than glu C library.

- [Are you using or working an alternative library to GLM?](mailto:glm@g-truc.net)

## <span id="page-31-2"></span>**8.7. Acknowledgements**

GLM is developed and maintained by [Christophe Riccio](http://www.g-truc.net/) but many contributors have made this project what it is.

Special thanks to:

- Ashima Arts and Stefan Gustavson for their work on [webgl-noise](https://github.com/ashima/webgl-noise) which has been used for GLM noises implementation.

- [Arthur Winters](http://athile.net/library/wiki/index.php?title=Athile_Technologies) for the C++11 and Visual C++ swizzle operators implementation and tests.

- Joshua Smith and Christoph Schied for the discussions and the experiments around the swizzle operator implementation issues.

- Guillaume Chevallereau for providing and maintaining the [nightlight build system.](http://my.cdash.org/index.php?project=GLM)

- Ghenadii Ursachi for GLM\_GTX\_matrix\_interpolation implementation.

- Mathieu Roumillac for providing some implementation ideas.

- [Grant James](http://www.zeuscmd.com/) for the implementation of all combination of none-squared matrix products.

- All the GLM users that have report bugs and hence help GLM to become a great library!

## <span id="page-32-0"></span>**8.8. Quotes from the web**

"I am also going to make use of boost for its time framework and the matrix library GLM, a GL Shader-like Math library for C++. A little advertise for the latter which has a nice design and is useful since matrices have been removed from the latest OpenGL versions"

#### [Code Xperiments](http://www.codexperiments.com/android/2010/10/android-sdk-ndk-part-4-the-silver-bullet-of-android/)

"OpenGL Mathmatics Library (GLM): Used for vector classes, quaternion classes, matrix classes and math operations that are suited for OpenGL applications." [Jeremiah van Oosten](http://3dgep.com/?p=1116)

"Today I ported my codebase from my own small linear algebra library to GLM, a GLSL-style vector library for C++. The transition went smoothly." [Leonard Ritter](http://devel.leonard-ritter.com/2011/08/planning-sparse-voxel-octrees.html)

"A more clever approach is to use a math library like GLM instead. I wish someone had showed me this library a few years ago." [Morten Nobel-Jørgensen](http://blog.nobel-joergensen.com/2011/04/02/glm-brilliant-math-library-for-opengl/)